# **New York State Library Assistants' Association**

**42nd Annual Conference**

**June 10-12, 2020**

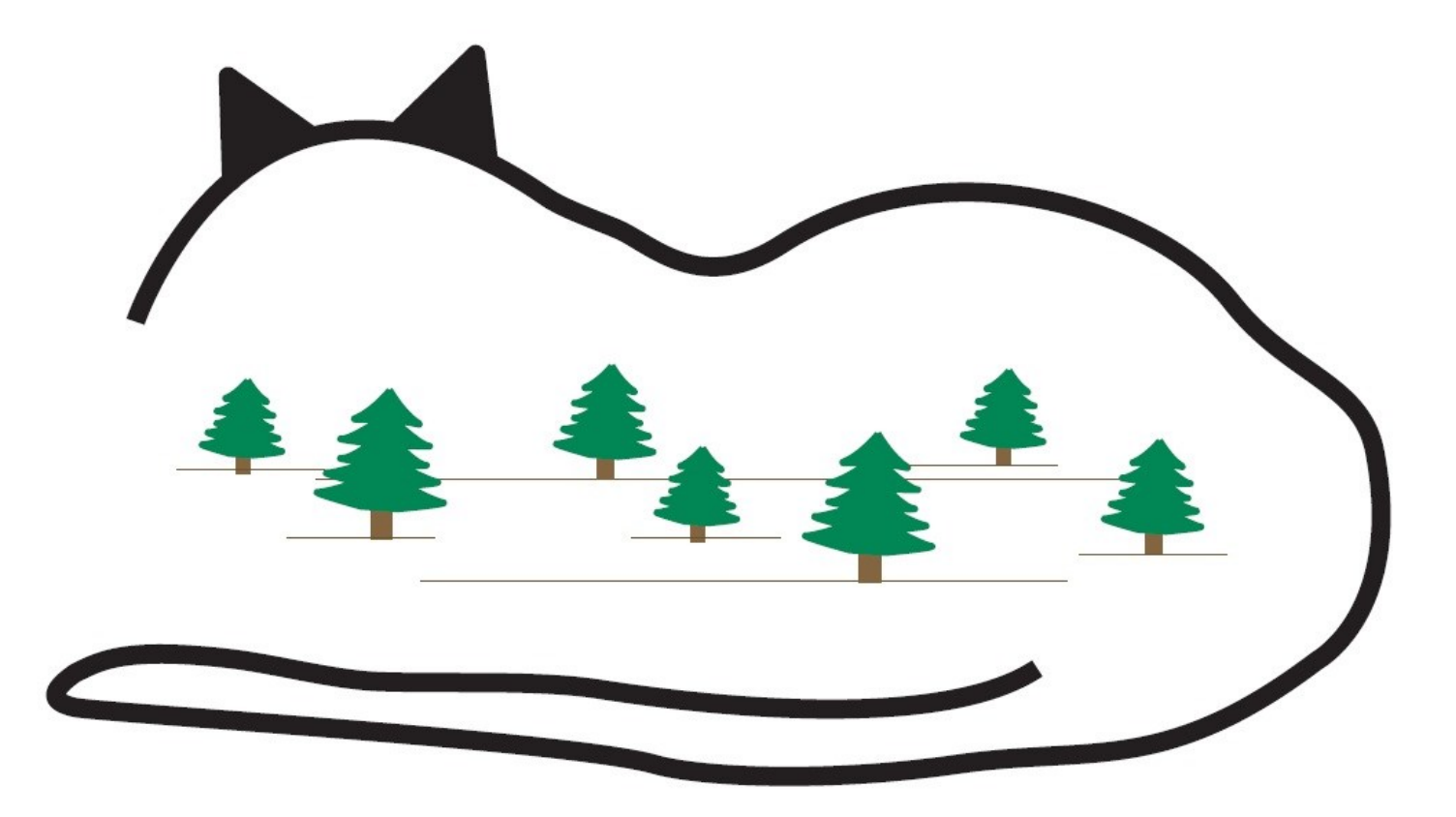

# **Library Assistants: Create, Learn and Explore in the Catskills.**

**Hosted by the Library Assistants of SUNY Cobleskill, NY**

## **Workshop Choices Thursday—June 11, 2020**

### **Workshop Session I 10:00—11:30 Please see insert for speaker information.**

- **1.** Meditation, Crystals, and Stress Relief Rev. Dr. Tiffany Butler Rev. Dr. Tiffany will guide you through meditations for the mind, body and soul to relax and connect to the earth. The activities in the workshop will give you tools to use daily. Learn meditations to help you relax your mind after a long day, so you can be peaceful within yourself and be present in the world around you. **4.** The Science of Sound Ed Stander Dr. Stander will demonstrate and explain the various sundry ways we have developed to create sounds. In particular, demonstrations will include the noseflute, pennywhistle, hurdy gurdy, glass harmonica, guqin, theremin, and whatever else he can find lying around the house. **5.** Applying Virtue Ethics to the Work of Library Assistantship Alexander Eustice-Corwin What is virtue ethics and how can we use it to become more effective at work? This workshop offers a crash course in Aristotelian virtue ethics, as well as a brief summary of how the virtue-based approach has been developed in the literature on business ethics. What is the relationship between virtue and leadership? How can we apply these lessons to the work we do as library assistants. Participants will come away from the workshop with a better appreciation of what virtue ethics is and how they can make us more effective both at work and in life. **Workshop Session II 1:00—2:30 2.** Studio for Art and Craft Jacqui Hauser Design your own light up bottle, perfect for summer evenings! The instructor will demonstrate different painting techniques—all of which are easy for any level painter. Each participant will choose a bottle and paint as they wish. A battery operated light kit is included. \$22 FEE for supplies. See registration form. **3.** Intro to Excel Vinnie Basile Workshops are for beginner to intermediate level computer users. LIMIT 24 people. Learn how to navigate Excel. The presenter will teach how to use columns and rows and create worksheets. Discover how to add, subtract, multiply, divide and use other basic formulas. The presenter will also teach the use of the basic functions of Excel and how to print from Excel.
	- **6.** Sharon Springs, NY: If Streets Could Talk Ron Ketelsen

This presentation is about the very early history of Sharon Springs, NY. Participants will learn about the early stages of the "spa era" and healing qualities of the mineral waters that brought international notoriety. Discover the historic boarding houses and luxury hotels that graced the village and the rich and famous who visited. Learn about the

**7.** Intro to Powerpoint Vinnie Basile

Workshops are for beginner to intermediate level computer users. LIMIT 24 people. Learn how to identify the names and functions within the PowerPoint software. See how to create, edit, save, and print presentations. Learn how to format presentations in a variety of ways. Discover how to add text, video, audio, and graphics to presentations. Participants will also learn how to add animation and transitions to their slide shows.

- **8.** Universal Design: Unleashing Potential in Students with Disabilities Wendi Richards
- **9.** Certificate of Achievement Michele Matthews
- **10.** Managing Conflict with Effective Communication Katherine Federiconi Colleen Vogel, MSW

Assist students with disabilities to discover their learning style. Unleash their potential through universal design.

Learn more about the NYSLAA Certificate of Achievement Program that has piqued the interest of library assistants and administrators in many states and regions. See how the program works, what the benefits can be and how to get started.

How is conflict affecting your organization? It can be toxic or productive, but how can you make conflict productive? Effective communication is the key. Come learn what effective communication is, how your style can impact your preference for communication, and strategies to reduce toxicity, increase morale and make conflict productive.

# **Workshop Choices Friday—June 12, 2020**

**Workshop Session III 8:45—10:15 Please see insert for speaker information.**

- **11.** Develop Your Inner Leader: Defining Yourself as a Leader Liz King
- **12.** Serving New Americans Evanna DiSalvo
- **13.** Developing Dynamic Access Services Brendan Aucoin

Attendees will be able to identify different styles of leadership, and utilize self-reflection to identify and describe their own leadership identity. They will also collaborate with other attendees to identify methods and develop a plan to strengthen their own leadership qualities and techniques.

The presenter will share ways in which libraries can help new Americans in their communities. Public libraries can do things as simple as starting conversation groups or holding tutoring sessions to prepare for citizenship. Community service requirements at educational institutions provide a wealth of volunteers. Learn about the evolution of programs at the Maplewood Community Library and the wealth of resources available to get your library program started.

We will focus on developing and operating a dynamic and agile access services department. As the front line of the library, access services departments must be able to react efficiently to all manner of change and unique situations. Adaptation is essential, but constant change can be wearing on personnel. We will brainstorm ways of handling change and adapting to the shifting demands on access services. This will be a highly interactive workshop designed around the exchange of ideas and creative problem solving.

- **14.** 3D Printing & Outreach Dawn Foland Amanda Babirad
- **15**. Creating a Children's STEM Program, Will You Sink or Swim? Sheryl Saxby

### **Workshop Session IV 10:30—12:00**

**16.** Develop Your Inner Leader: Influencing Others Through Leadership Liz King

- **17.** Meditation, Crystals, and Stress Relief Tiffany Butler
- **18.** Libraries Responding to Climate Change Fred Stoss

### **19.** Cataloging in Alma Demystified Margaret McGee

**20.** What Happened When a Llama Visited Our Library Ben Hogben Kelly Hallisy

This workshop will go over the basics of operating a 3D printer including changing filament and setting up the file. The workshop will also cover ways to utilize the 3D printer as an outreach tool for the library.

Children have been referred to as natural scientists because they are curious about their world and eager to learn. Using simple materials, you can further ignite children's curiosity and build a STEM program. Participants will be given time to explore several successful experiments with handouts available to repeat experiments at their home libraries. The remainder of the program will focus on discussions about stumbling blocks others have had and brainstorming ways to help each other.

Attendees will be able to identify and recognize leadership techniques such as mindful listening, relationship building, and the importance of having difficult conversations. They will collaborate with other attendees to develop a leadership toolkit and define their role in leading others in the pursuit of goals.

### Repeat of workshop number one.

Rev. Dr. Tiffany will guide you through meditations for the mind, body and soul to relax and connect to the earth. The activities in the workshop will give you tools to use daily. Learn meditations to help you relax your mind after a long day, so you can be peaceful within yourself and present in the world around you.

Every day we see and hear more news that we live in a greenhouse gas-constrained world. Last year Governor Andrew Cuomo signed the New York Climate Leadership and Community Protection Act (CLCPA), the most comprehensive and robust plan in the country to address and implement technologies and policies preventing a growing climate crisis. New York's libraries have vital roles to play assuring CLCPA's success and help lead us on a path whose destination is a world no longer constrained by greenhouse gases.

Learn how to successfully perform cataloging and related job duties in Alma without drowning in documentation. In this workshop, we will cover workflows that will allow you to perform your daily work effectively and confidently. You will be provided with the tools to return to your library and begin using these skills in Alma immediately.

Animal Assisted Activities are becoming more popular on college campuses, and in particular, libraries. This presentation will discuss the benefits of animal visits, as well as how to plan for an event of this type. Included will be photos and anecdotes of when a Llama visited the Ithaca College Library, not just once, but four times so far!

## **NYSLAA Program June 10-12, 2020**

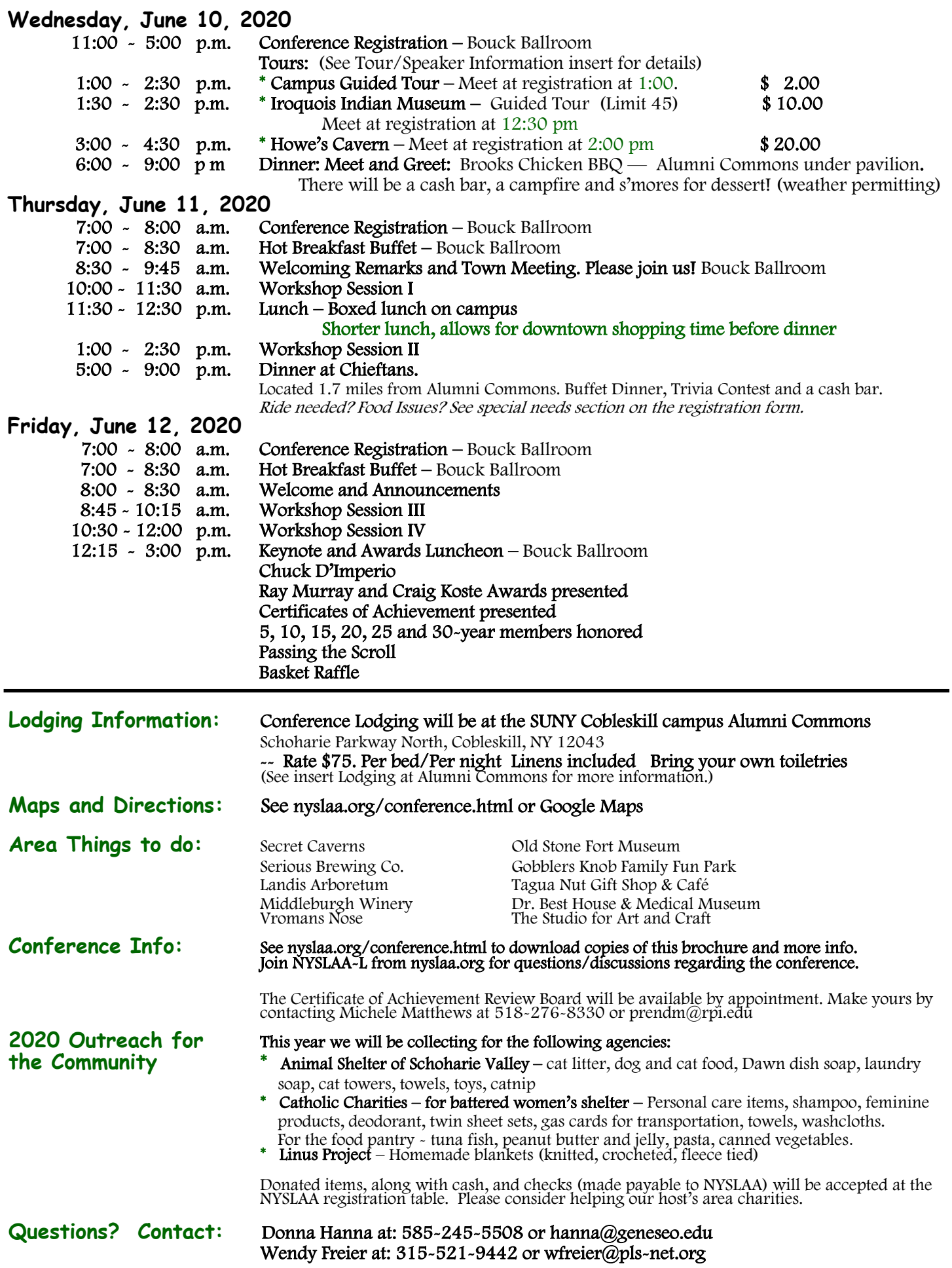